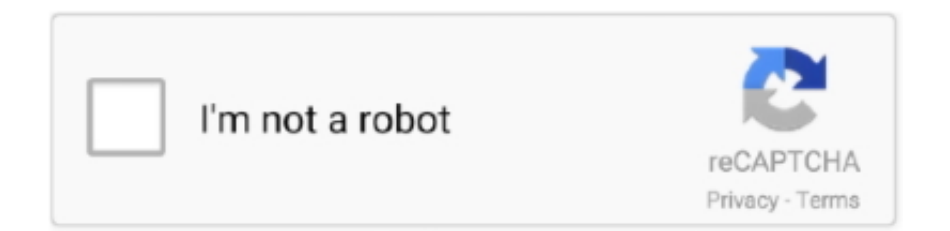

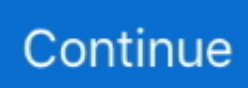

## **Imsai Arasan 23am Pulikesi Movie Download Dvdrip 2016**

624b518f5d